# *Appendix P*

# *Updating Product Passwords*

A CPU password is required to install and operate Relational Architects International (RAI) products on either a trial or permanent basis. The jobstream described below is used to specify the passwords that license these RAI products.

RAI passwords are specific to a product, release and CPU ID and cannot be used with other RAI products. To request a password for use on a CPU at a disaster recovery site, contact RAI or your local representative.

#### **RAIJPSWD Jobstream**

The RAIJPSWD member of the xxxCNTL dataset (where xxx is the component code for the Relational Architects product in question), illustrated in Figure P.1, provides a jobstream with which to specify passwords for one or more RAI program products. The numbers in parentheses to the right of the JCL statements correspond to the numbered, annotating paragraphs which follow.

**\_\_\_\_\_\_\_\_\_\_\_\_\_\_\_\_\_\_\_\_\_\_\_\_\_\_\_\_\_\_\_\_\_\_\_\_\_\_\_\_\_\_\_\_\_\_\_\_\_\_\_\_\_\_\_\_\_\_\_\_\_\_\_\_\_\_\_\_\_\_\_\_\_\_\_\_\_\_\_\_\_\_\_** 

*NOTE: Be sure to edit this member with CAPS ON since it contains lower case text.*

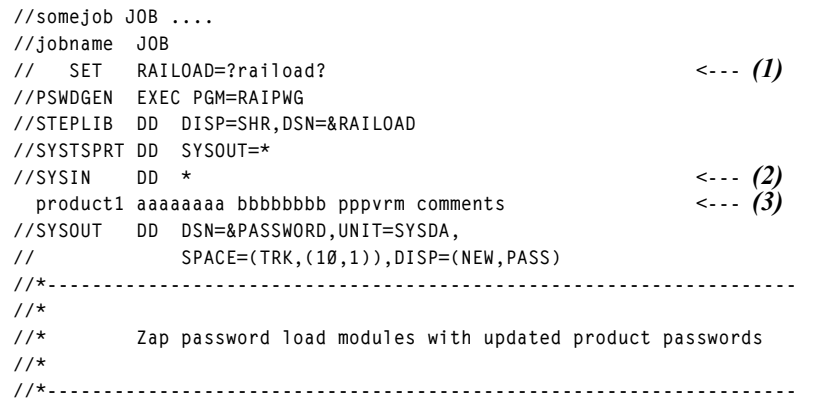

```
//PSWDZAP EXEC PGM=IMASPZAP,COND=(0,LT) 
//SYSPRINT DD SYSOUT=* 
//SYSIN DD DSN=&PASSWORD,DISP=(OLD,DELETE) 
//SYSLIB DD DISP=SHR,DSN=&RAILOAD
```
where

- *(1)* Replace ?raiload? with the dataset name of the system load library of the Relational Architects product for which you are defining passwords.
- *(2)* Specify instream input through the SYSIN DDname as follows: Specify the product line or line(s) *exactly as supplied (in a cover letter, email or fax) by Relational Architects or one of its representatives*. In addition, be sure to specify the password definition line or line(s) in the same *sequence* as supplied to you. It is intended that you *replace the line* identified as (3) below.
- *(3)* Each line of a password definition statement has the following format:

pppppppp aaaaaaaa bbbbbbbb pppvrm comments

where:

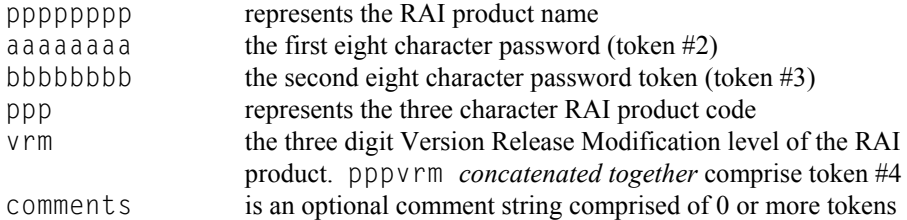

The second, third and fourth tokens are the *only* ones verified. The tokens specified as pppppppp and comments above are ignored and provide documentation only. The first token can start in any position. Leave at least one blank character between tokens.

**\_\_\_\_\_\_\_\_\_\_\_\_\_\_\_\_\_\_\_\_\_\_\_\_\_\_\_\_\_\_\_\_\_\_\_\_\_\_\_\_\_\_\_\_\_\_\_\_\_\_\_\_\_\_\_\_\_\_\_\_\_\_\_\_\_\_\_\_\_\_\_\_\_\_\_\_\_\_\_\_\_\_\_\_** 

*Figure P.1 Password Update Jobstream* 

# **Product Password Messages**

If any errors are found during password validation, RAI Server issues one or more of the following messages to help you identify and correct any errors. In all cases, messages pertain to the password definition statements present in the PASSWORD member of the RSVCNTL file allocated in the RAI Server procedure. Should you need to contact RAI technical support, please provide the following information:

- Your company name
- The RAI Product name and its version
- The ID and exact text of the error message

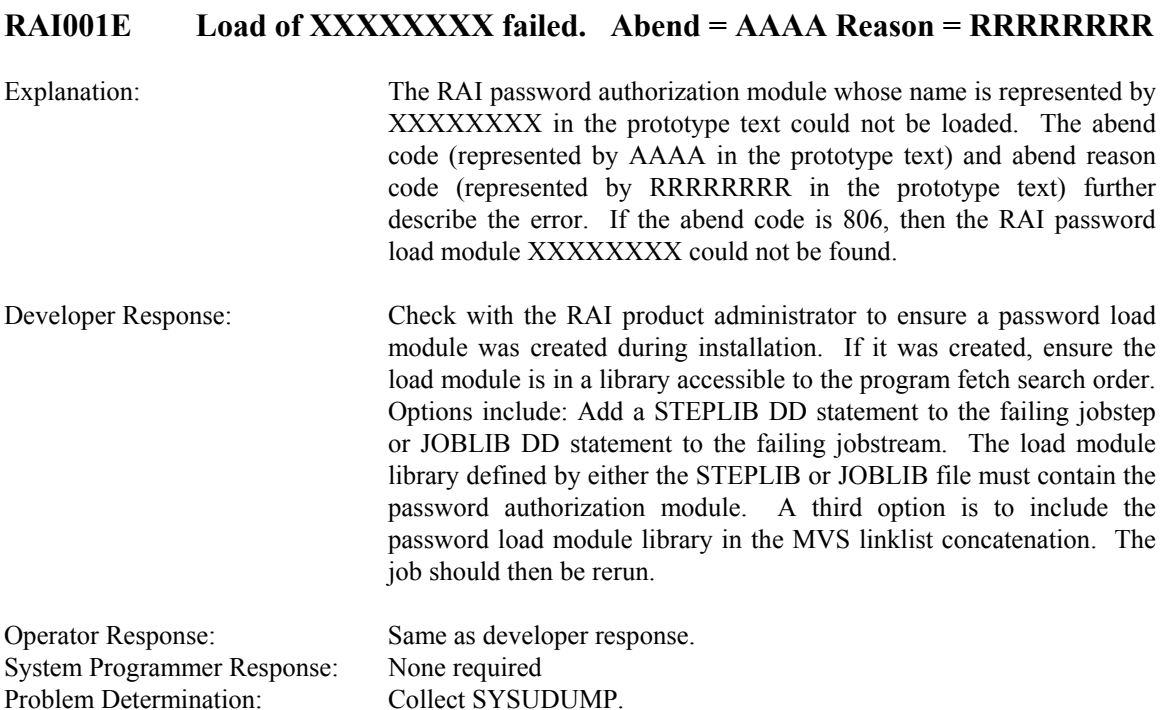

### **RAI002E Specify product passwords before operating XXXXXXXX**

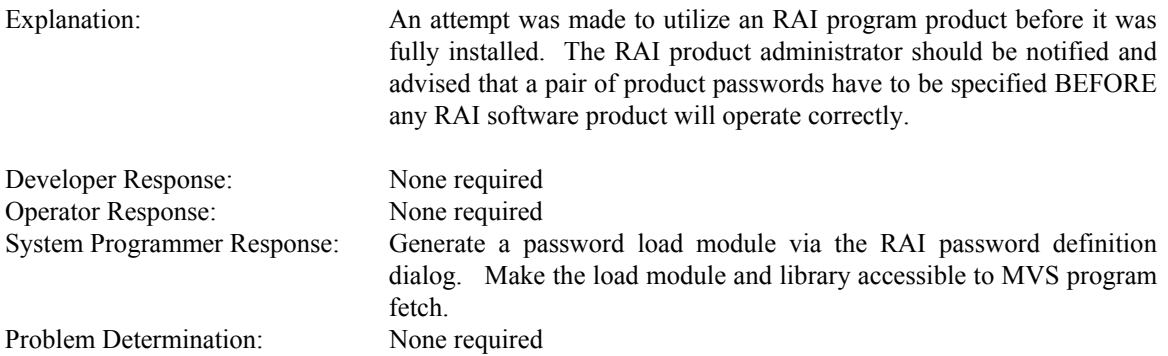

#### **RAI003E xxxxxxxx product usage has expired on CPU xxxxx - contact vendor**

Explanation: The RAI program product whose name is represented by XXXXXXXX in the prototype text will no longer operate on the CPU whose serial number is represented by XXXXX in the prototype text. This is because the term of usage has elapsed. This could be due to the fact that the RAI program product XXXXXXXX was in for a trial or was licensed on a term rather than a perpetual basis. In order to continue to use the product, contact the vendor and obtain new passwords.

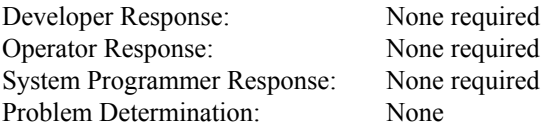

#### **RAI004W XXXXXXXX product usage has NN days remaining - Contact vendor**

Explanation: This warning message indicates that the RAI product whose name is represented by XXXXXXXX in the prototype text will cease to operate in NN days. RAI should be contacted to arrange to extend the use of the product. Otherwise, it will cease to function in NN days.

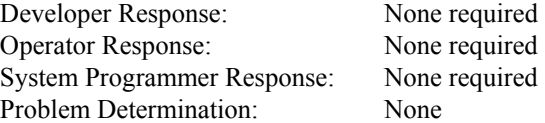

### **RAI005E XXXXXXXX Version VVVVVV not authorized on CPU XXXXX**

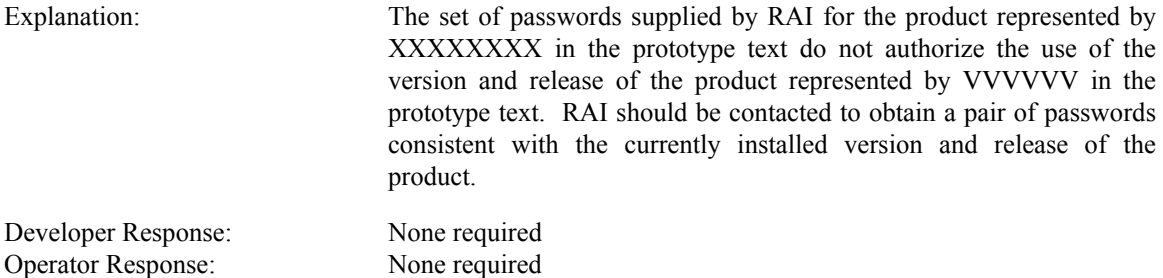

## **RAI006E CPU serial NNNNN not authorized to run PPPPPPPP**

Problem Determination: Collect a SYSUDUMP. Add a DSNTRACE DD statement

System Programmer Response: None required

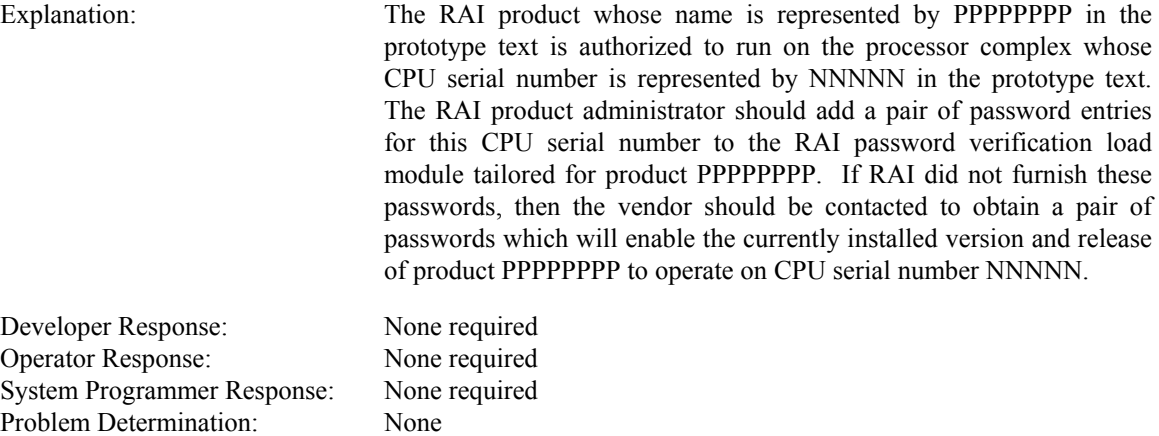

*P-6 RAI Installation Reference*